AANVRAAG VRIJSTELLING **SCHOOLBEZOEK** 

PUBLIEKSZAKEN

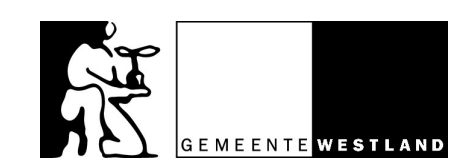

Postadres: Postbus 150 2670 AD Naaldwijk  $T(0174)673673$ F (0174) 673 600  $E$  info@gemeentewestland.nl

# ARTIKEL 18 VAN DE LEERPLICHTWET 1969

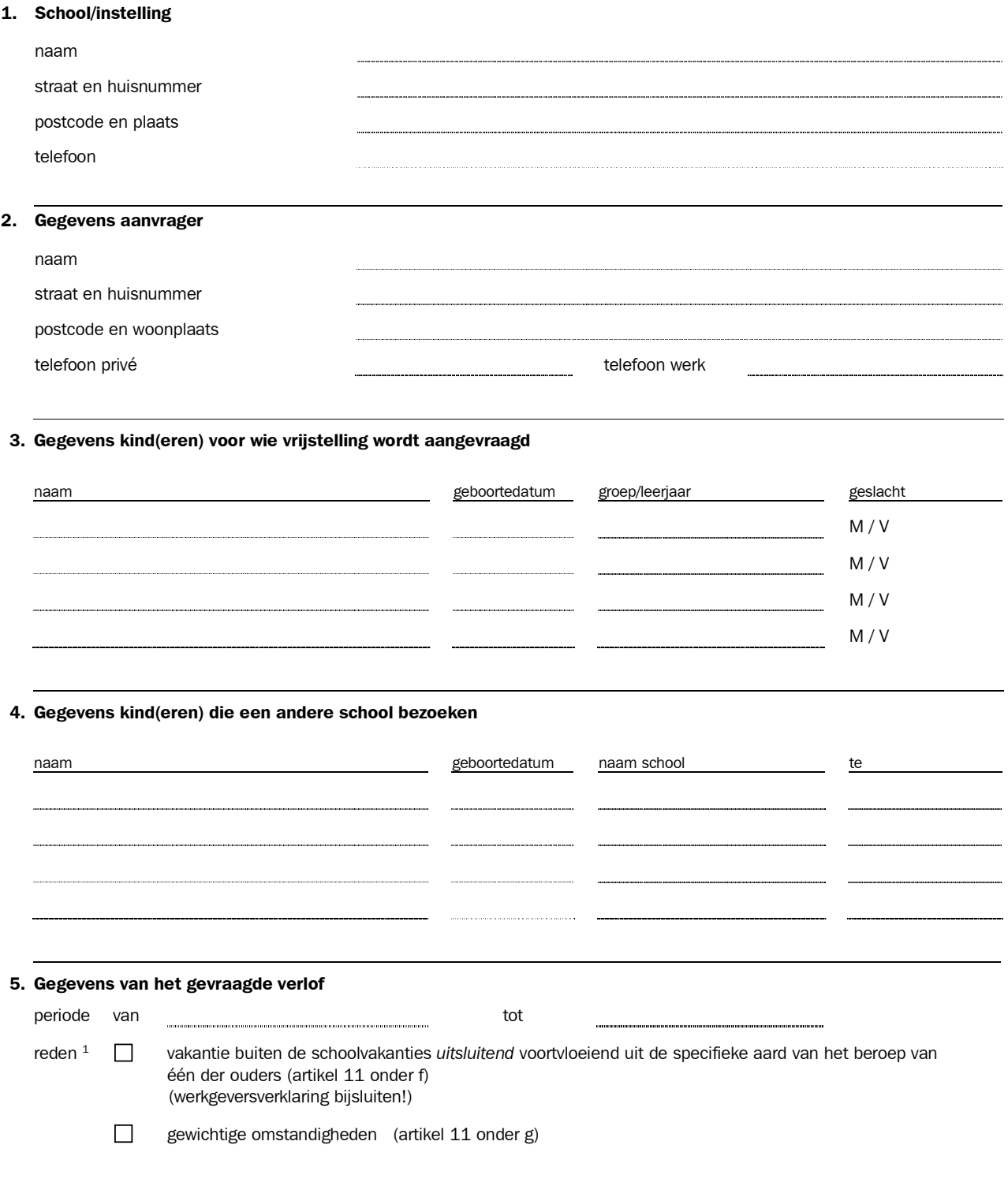

 $1$  a.u.b. aankruisen wat van toepassing is.

AANVRAAG VRIJSTELLING **SCHOOLBEZOEK** 

PUBLIEKSZAKEN

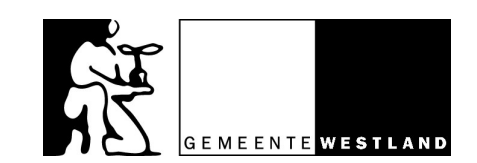

Postadres: Postbus 150 2670 AD Naaldwijk T (0174) 673 673 F (0174) 673 600 E info@gemeentewestland.nl

## 5. Gegevens van het gevraagde verlof

Geef een omschrijving van de omstandigheden en voeg ondersteunende stukken bij!

4. Ondertekening

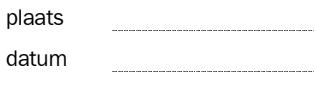

handtekening

schoolstempel

### Voorwaarden vakantieverlof

Dergelijk verlof mag slechts éénmaal per schooljaar worden verleend voor maximaal 10 schooldagen. De periode mag niet vallen in de eerste twee lesweken van het nieuwe schooljaar.

### Inleveren

Ingevulde formulieren moeten zo mogelijk acht weken van tevoren worden ingediend bij de directeur<br>van de school. Indien de aanvraag wordt ingediend op grond van artikel 11 onder f dient een werkge-Not La Chatter under the worden bijgevoegd.<br>Als u nog vragen heeft, kunt u zich<br>richten tot de leerplichtambtenaar van de gemeente Westland.